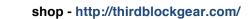

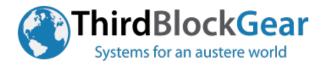

# **Mobile Security Checklist**

### Initial set-up and configuration:

- Apply all software updates from a trusted network (office, etc.).
- Back-up all data to on offline storage device (spare SD card, USB drive, etc.)
- Turn on phone encryption (including SD card) and establish access PIN
- Turn off Bluetooth, NFC, Location services, build habit of turning on as needed
- Set USB Connectivity to Charge Only
- Uninstall or Disable and turn off mobile-data on all non-critical apps
- Don't use personal pictures as background or screen savers
- Sanitize Owner Info on screen lock
- Ensure that "install applications from unknown sources" is disabled
- Disable voice search and voice typing ("OK Google" et al).
- Uninstall Facebook applications and others (use website via browser)
- Turn off spell checker, voice typing, fast-fill, alt keyboards
- Disable auto-complete, pre-load, and suggested search in browser
- Disable print services
- Install, configure the following applications:
- <u>https://play.google.com/store/apps/details?id=org.sufficientlysecure.keychain</u>
  - Establish a PGP key for your phone in OpenKeyChain, upload public key.
  - Install PGP software on your home/office laptop/desktop. Create, upload key.
  - Download public key for home/office to OpenKeyChain.
  - $\circ$   $\;$  Test encrypting a file on phone and decrypting on home/office machine.
  - https://play.google.com/store/apps/details?id=net.osmand&hl=en\_US
    - $\circ$   $\:$  If have SD card, configure to use SD storage
    - $\circ$  Download commonly used countries and regions for offline use (if SD card, do whole world)
- <u>https://play.google.com/store/apps/details?id=com.google.android.apps.translate</u>
  - If have SD card, configure to use SD storage
  - Download commonly used languages for offline use (if SD card, download all available)
- <u>https://play.google.com/store/apps/details?id=com.microsoft.translator</u>
  - o If have SD card, configure to use SD storage
  - o Download commonly used languages for offline use (if SD card, download all available)
- <u>https://play.google.com/store/apps/details?id=com.google.android.apps.authenticator2</u>
  Download to a secondary device that is left in secure storage
  - Enable MFT (two-factor auth) on all critical accounts where able. Record key on both devices.
- https://play.google.com/store/apps/details?id=com.simplemobiletools.filemanager

UNCLASSIFIED

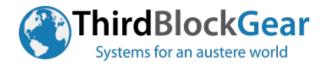

shop - http://thirdblockgear.com/

- https://play.google.com/store/apps/details?id=com.termux
  - o Initialize storage by starting it and typing "termux-setup-storage" at command line
  - Update system by typing "apt update && apt upgrade" at command line
- <u>https://play.google.com/store/apps/details?id=eu.faircode.netguard</u>
  - Purchase in-app NetGuard Pro feature "View blocked traffic log"
  - Configure NetGuard to "Show user apps" and "Show system apps",
  - Individually block both wifi and mobile data for ALL apps.
  - Then deselect the critical constant use apps.
  - Build habit of enabling other apps data access as needed.

# Your phone should now be configured to block most network traffic by default and be readily used offline in foreign countries. Reboot your phone and double-check your settings and functionality. The NetGuard firewall should be running after reboot.

#### Before travel departure:

- Apply all software updates from a trusted network (office, etc.).
- Back-up all data to on offline storage device (spare SD card, USB drive, etc.)
- Change all passwords on accounts from alternate terminal (laptop, desktop, etc.)
- Purge any unneeded applications, data, or accounts from device
- Evaluate risk vs. needs of trip (environment, duration, operational needs, etc.)
- If needs allow, set-up secondary device for travel use with cut-out accounts
- Download maps, languages, and pre-brief materials for destination
- Lock down additional configuration options
  - o disable wifi, mobile data, auto-time, google back-ups, purge SIM, etc.

## <u>Operational use:</u>

- Ideally use a burner, or alternate phone with local SIM for daily needs.
  Use primary device offline as lookup/reference device.
- Keep wifi disabled.
  - ! If wifi is needed, lockdown all traffic in NetGuard except single app.
- If need to move data from trusted device to other devices, use HW write protect USB drive.
  Enable HW write protect switch before inserting into untrusted systems.
- When need to go dark or when devices are powered off, store in RF shield sack.
- Never plug trusted device into external USB sources, for power or data transfer.
  Use charging data blocker, vendor charger, provided battery pack, or USB drive.

UNCLASSIFIED